## **PAS in AHEP – Secretaries and Paraeducators – Instructions**

PAS (Performance Appraisal System) / AHEP (Anoka Hennepin Employee Performance)

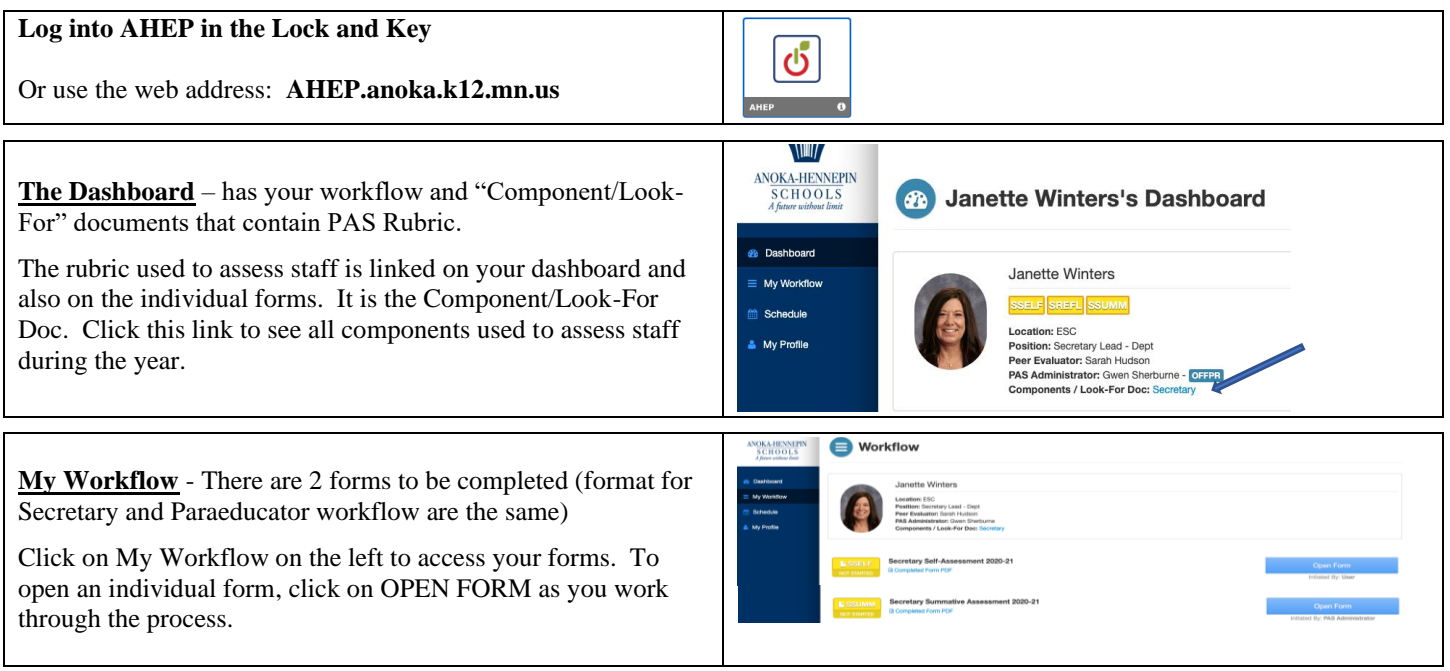

## **Secretary workflow forms and process:**

- SSELF Secretary Self-Assessment to be completed by Secretary. The self-assessment is for self-reflection on all 5 domains and should be completed at the beginning of the year.
- SSUMM Secretary Summative will be initialed by the Administrator. This form will be discussed at the Summative Conference meeting with the administrator. Secretary is required to sign-off on the completed Summative Form after their conference.

## **Paraeducator workflow forms and process:**

- PSELF Paraeducator Self-Assessment to be completed by Para. The self-assessment is for self-reflection on all 5 domains and should be completed at the beginning of the year.
- PSUMM Paraeducator Summative will be initialed by the Administrator. This form will be discussed at the Summative Conference meeting with the administrator. Para is required to sign-off on the completed Summative Form after their conference.

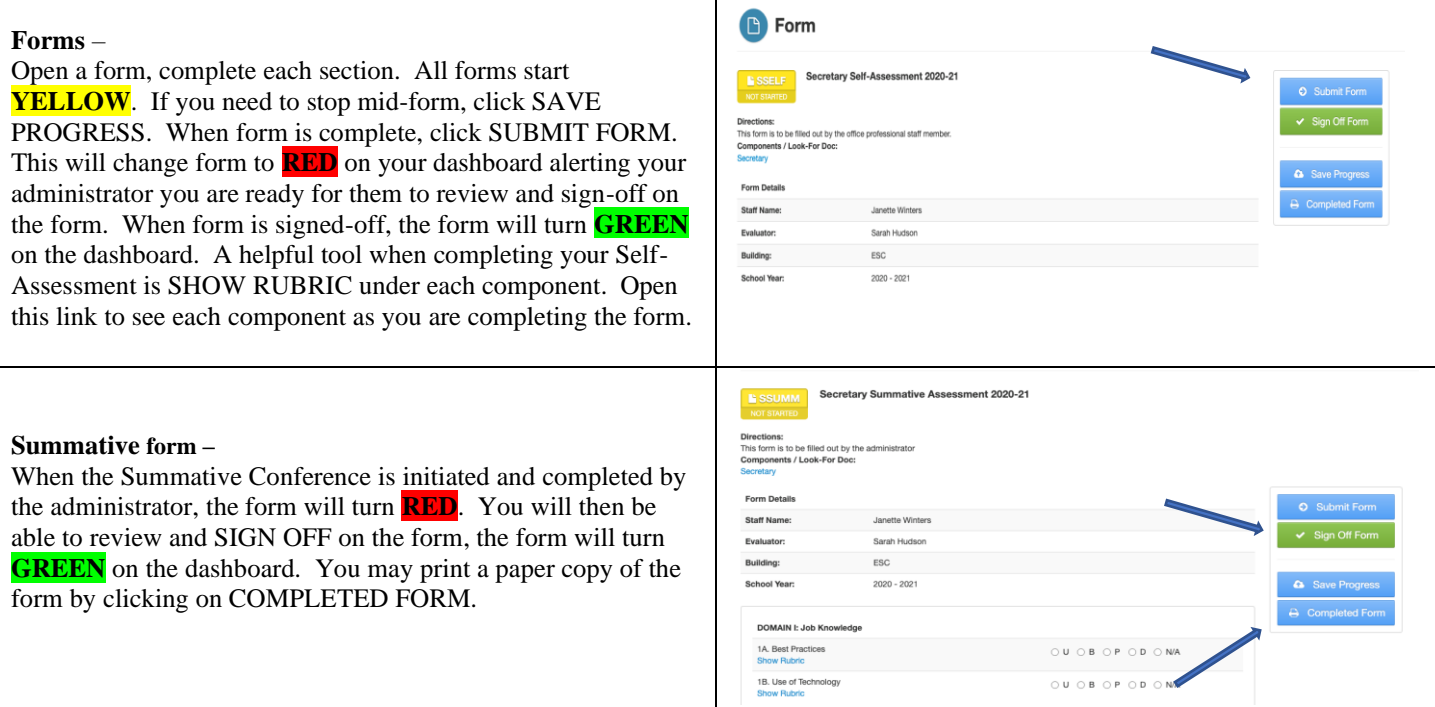